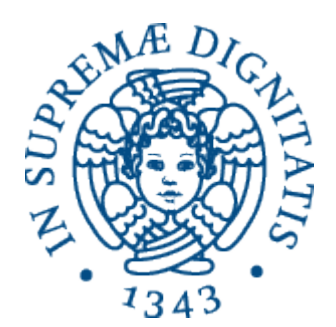

 $\mathbf{1}$ 

AA 2014-2015

## 20. Nomi, binding

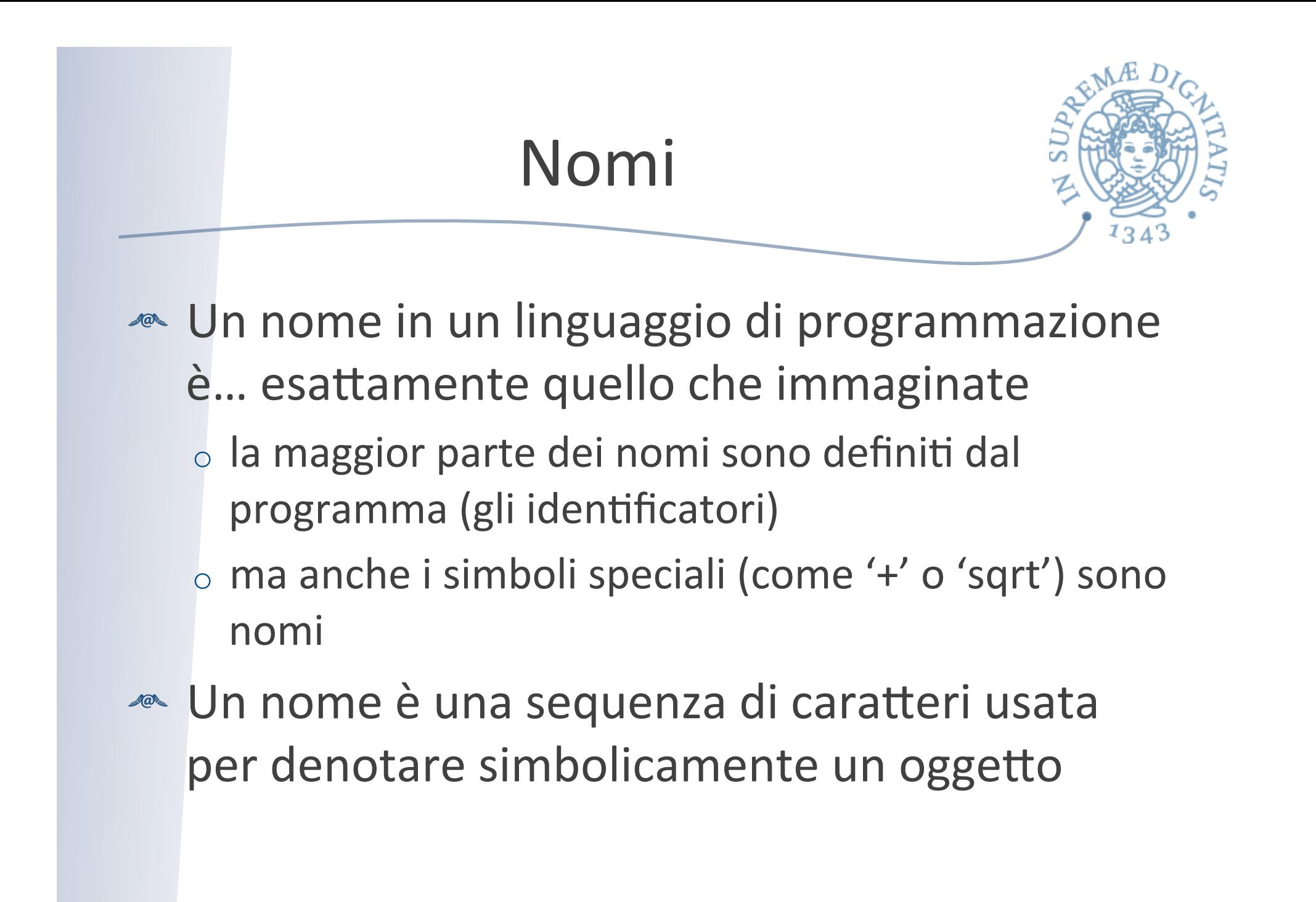

## Nomi e astrazioni

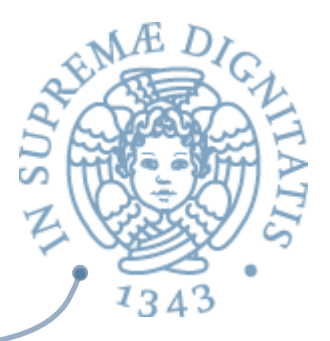

- L'uso dei nomi realizza un primo meccanismo elementare di astrazione
- Astrazione sui dati
	- $\checkmark$  la dichiarazione di una variabile permette di introdurre un nome simbolico per una locazione di memoria, astraendo sui dettagli della gestione della memoria
- Astrazione sul controllo
	- $\checkmark$  la dichiarazione del nome di una funzione (procedura) è l'aspetto essenziale nel processo di astrazione procedurale

## Entità denotabili

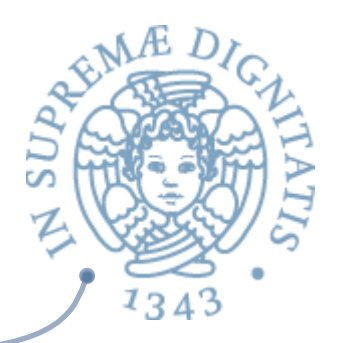

- <u>▲</u> Entità denotabili: elementi di un linguaggio di programmazione a cui posso assegnare un nome
- **Entità i cui nomi sono definiti dal linguaggio** di programmazione (tipi primitivi, operazioni primitive, ...)
- **Entità i cui nomi sono definiti dall'utente** (variabili, parametri, procedure, tipi, costanti simboliche, classi, oggetti, ...)

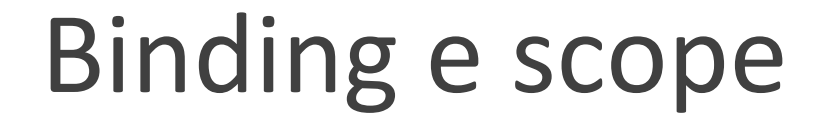

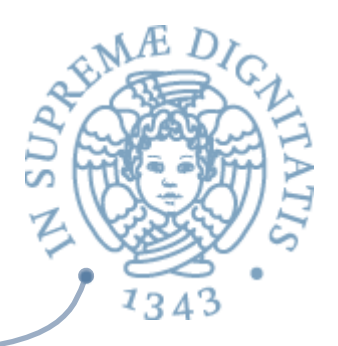

- **EXECT:** Un binding è una associazione tra un nome e un oggetto
- **EXECU** Scope di un binding definisce quella parte del programma nella quale il binding è attivo

## **Binding time**

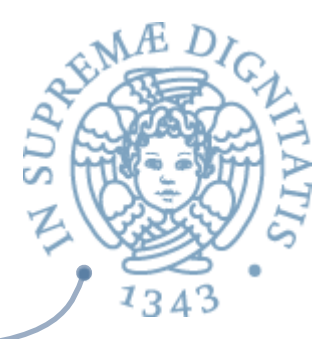

- **ALL binding time** definisce il momento temporale nel quale viene definita una associazione
- **EXECT:** Più in generale, il binding time definisce il momento nel quale vengono prese le decisioni relative alla gestione delle associazioni

## Esempi di binding time

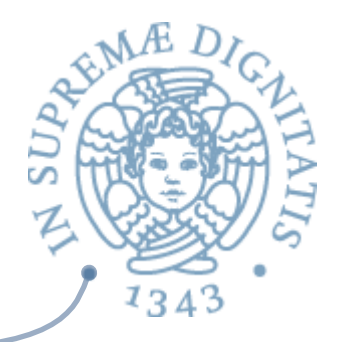

- o **Language design time** progettazione del linguaggio  $\checkmark$  binding delle operazioni primitive, tipi, costanti
- o **Program writing time** tempo di scrittura del programma
	- √binding dei sottoprogrammi, delle classi, ...
- o **Compile time** tempo di compilazione

 $\checkmark$  associazioni per le variabili globali

- **o Run time** tempo di esecuzione
	- $\checkmark$  associazioni tra variabili e locazioni, associazioni per le entità dinamiche

#### Domanda

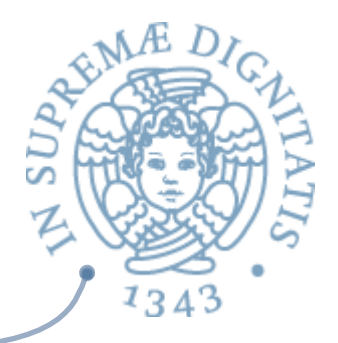

- **AME:** In Java, qual'è il binding time per l'associazione tra il nome di un metodo e il codice effettivo del metodo?
	- $\circ$  program time?
	- $\circ$  compile time?
	- $\circ$  run time?

## Statico & dinamico

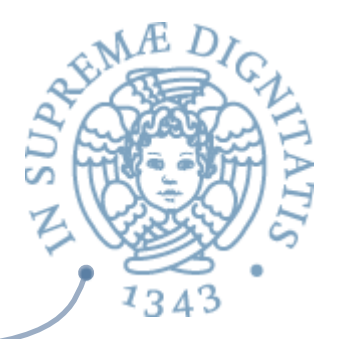

- **Example 11** termine static (dynamic) binding è solitamente utilizzato per fare riferimento ad una associazione attivata prima di mandare (dopo aver mandato) il programma in esecuzione
- « Molte delle caratteristiche dei linguaggi di programmazione dipendono dalla scelta del binding time statico o dinamico
- **A linguaggi** "compilati" cercano di risolvere il binding staticamente
- **AREA:** I linguaggi "interpretati" devono risolvere il binding dinamicamente

## Ambiente

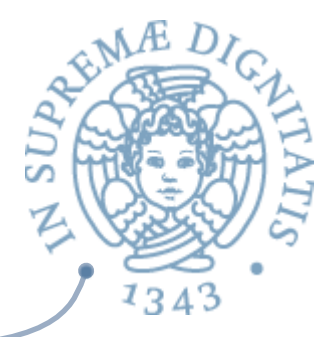

- **ARE L'ambiente è definito come l'insieme delle** associazioni nome-oggetto esistenti a run time in uno specifico punto del programma e in uno specifico momento dell'esecuzione
- *A* Nella macchina astratta del linguaggio, per *ogni nome e per ogni sezione del programma l'ambiente determina l'associazione corretta*

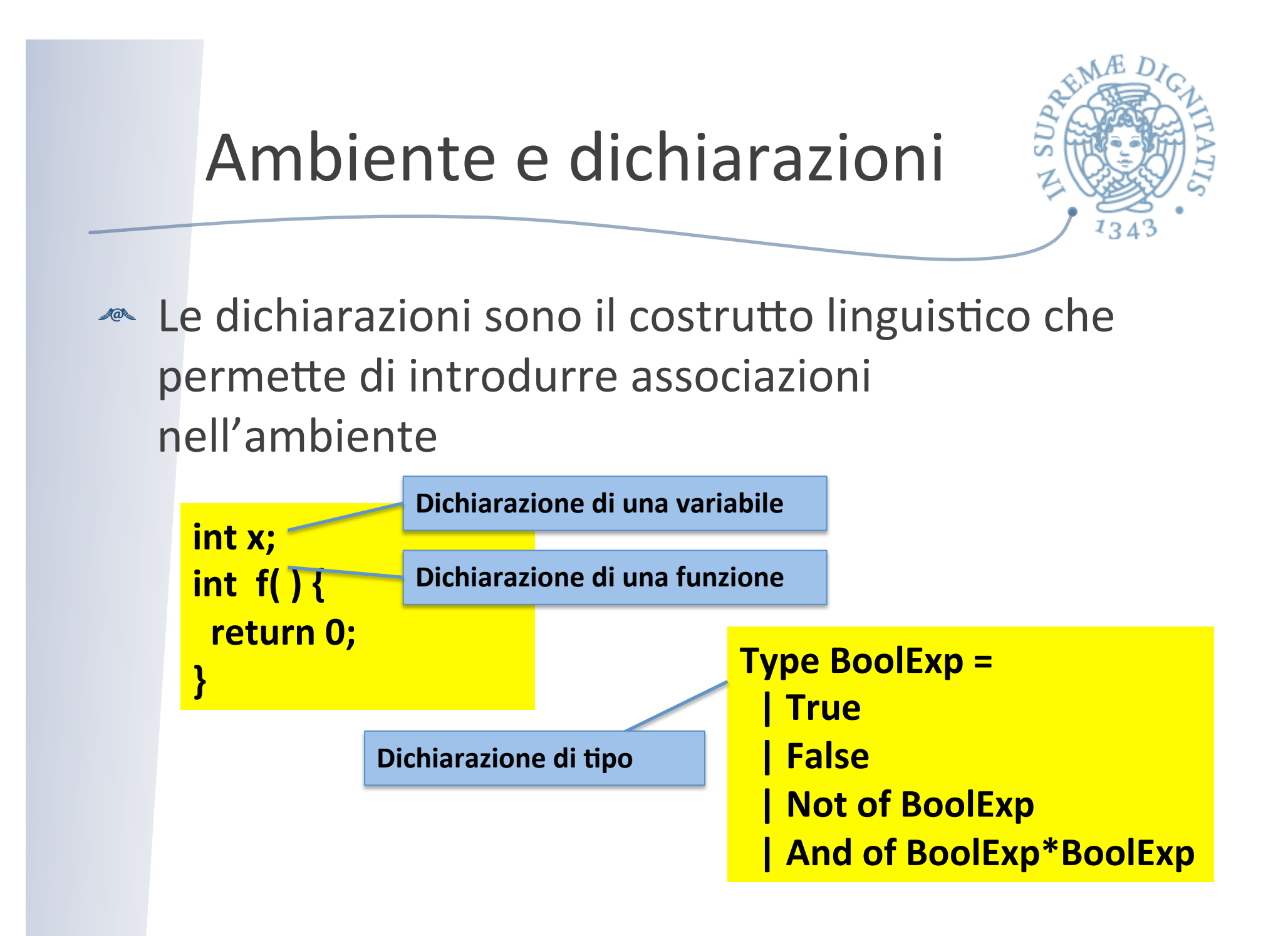

## Ambiente e dichiarazioni

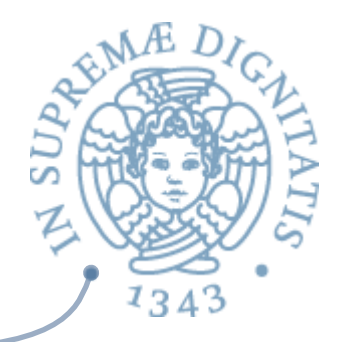

 $\{$  int  $x;$  $x = 22;$ { char x;  $x = 'a';$ 

lo stesso nome, la variabile x, denota due oggetti differenti

#### Ambiente e dichiarazioni

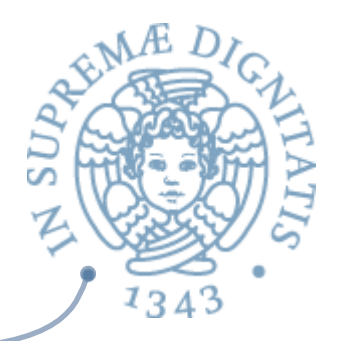

Class A { ... }

 $A$  a1 = new A();  $A$  a2 = new A();  $\ddot{\cdot}$  $a1 = a2;$ 

Aliasing: nomi diversi per lo stesso oggetto

## Blocchi

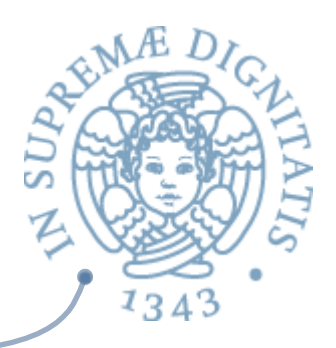

**EXECUTE:** Un blocco è una regione testuale del programma che può contenere dichiarazioni

- **o C**, Java: { ... }
- o **OCaml:** let ... in
- **Blocco associato a una procedura: corpo della** procedura con le dichiarazioni dei parametri formali
- **EXA:** Blocco in-line: meccanismo per raggruppare comandi

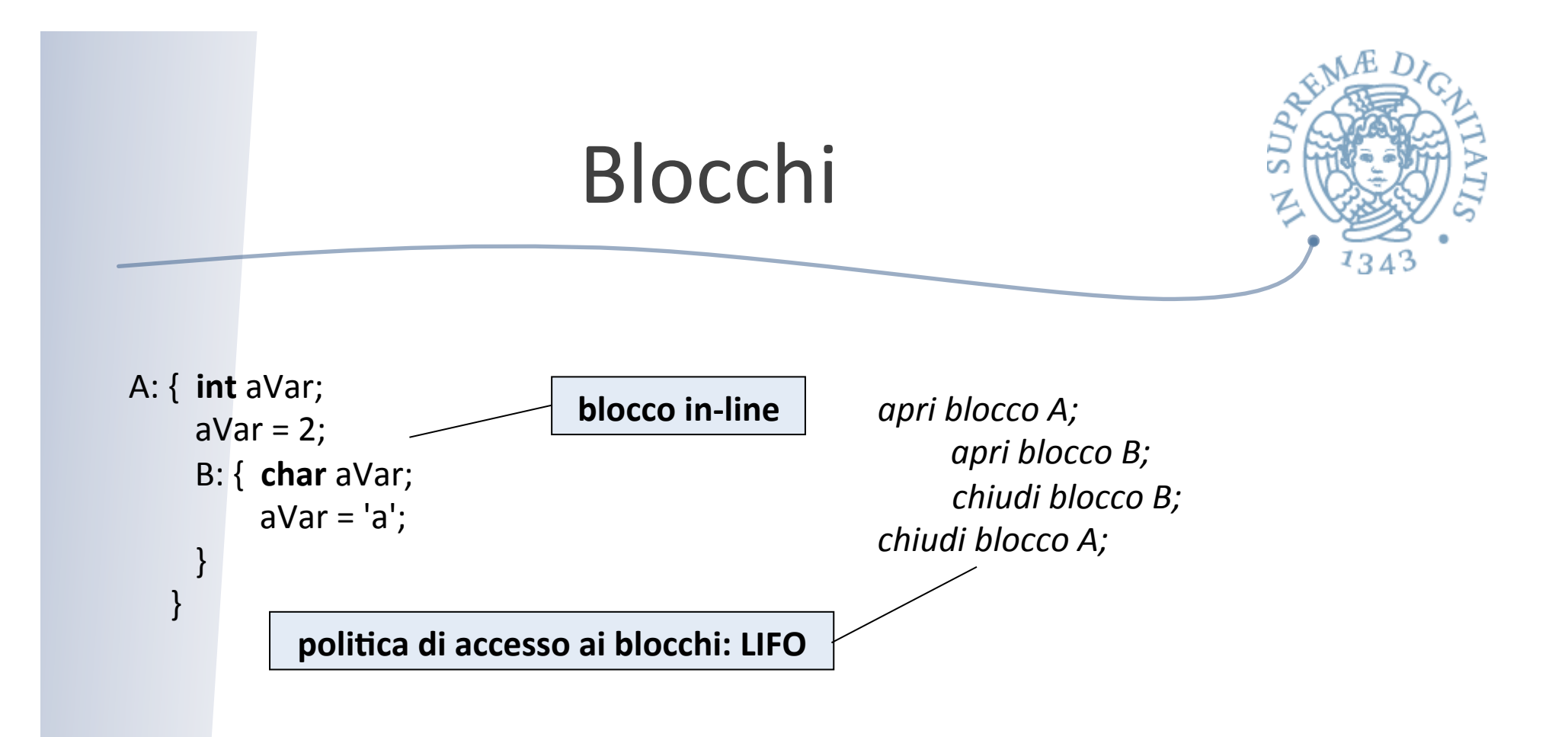

*I cambiamen9 dell'ambiente avvengono all'entrata e* all'uscita dai blocchi (anche annidati)

## Tipi di ambiente

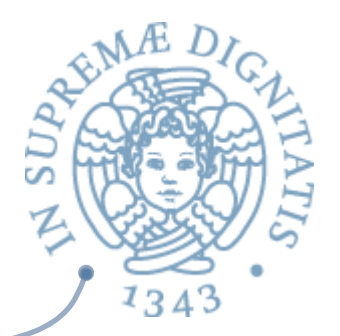

- **Ambiente locale:** l'insieme delle associazioni dichiarate localmente, compreso le eventuali associazioni relative ai parametri
- **Ambiente non locale**: associazioni dei nomi che sono visibili all'interno del blocco ma non dichiarati nel blocco stesso
- **Ambiente globale**: associazioni per i nomi usabili da tutte le componenti che costituiscono il programma

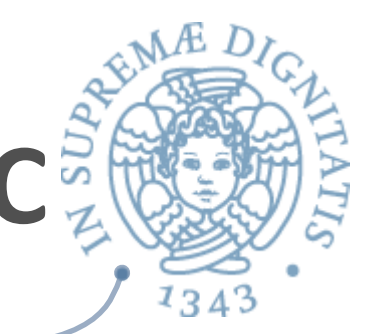

# Tipi di ambiente: esempio in C<sup>5</sup>

#include <stdio.h>

}

```
int main( ){
 A: { int a = 1 ;
   B: { int b = 2;
       int c = 2;
     C:{ int C = 3;
          int d;
         d = a + b + c;
         printf("%d\n", d);
 }
      D:{ int e;
         e = a + b + c;
         printf("%d\n", e);
 }
 }
    }
```
**Ambiente locale di C** associazioni per **c** e **d** quella per c disattiva quella di **B** 

**Ambiente non locale per C** associazione per **b** ereditata da **B associazione globale per a** 

**Ambiente Globale** associazione per a

**Cosa stampa?** 

## Tipi di ambiente: esempio in Java<sup>3</sup>

```
public class Prova {
   public static void main(String[ ] args) {
    A: \{ int a =1 ;
      B: { int b = 2;
          int c = 2;
         C:{ int c = 3;
             int d;
            d = a + b + c;
             System.out.println(d);
 }
        D:{ int e;
           e = a + b + c;
            System.out.println(e);
 }
 } } }
                           NB. in Java non è possibile ri-dichiarare
                           una variabile già dichiarata in un blocco
                           più	esterno	
$ javac Prova.java
Prova.java:7: c is already defined in main(java.lang.String[])
      C:{ int C = 3;
```
 $1345$ 

and the second second second second second second second second second second second second second second second second second second second second second second second second second second second second second second seco

## Cambiamenti dell'ambiente

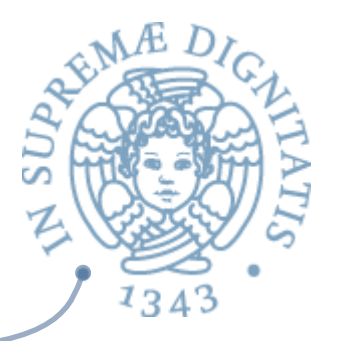

- **EXECUTE:** The L'ambiente può cambiare a run time, ma i cambiamenti avvengono di norma in precisi momenti
	- $\circ$  entrando in un blocco
		- $\checkmark$  creazione delle associazioni fra i nomi locali al blocco e gli oggetti denotati
		- $\checkmark$  disattivazione delle associazioni per i nomi ridefiniti
	- o uscendo dal blocco
		- $\checkmark$  distruzione delle associazioni fra i nomi locali al blocco e gli oggetti denotati
		- $\checkmark$  riattivazione delle associazioni per i nomi che erano stati ridefiniti

## Operazioni su ambienti

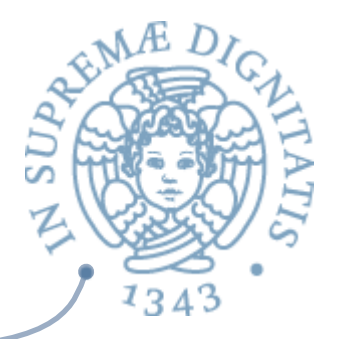

- **Naming**: creazione di associazione fra nome e oggetto denotato  $\sqrt{a}$ (dichiarazione locale al blocco o parametro)
- Referencing: riferimento ad un oggetto denotato mediante il suo  $\blacksquare @ \blacksquare$ nome (uso del nome per accedere all'oggetto denotato)
- **Disattivazione** di associazione fra nome e oggetto denotato (la  $\blacksquare \blacksquare$ nuova associazione per un nome maschera la vecchia associazione, che rimane disattivata fino all'uscita dal blocco)
- **Riattivazione** di associazione fra nome e oggetto denotato (una vecchia associazione che era mascherata è riattivata all'uscita da un blocco)
- **Unnaming:** distruzione di associazione fra nome e oggetto denotato (esempio: ambiente locale all'uscita di un blocco)
- NB. il tempo di vita degli oggetti denotati non è necessariamente  $\sqrt{a^2}$ uguale al tempo di vita di un'associazione

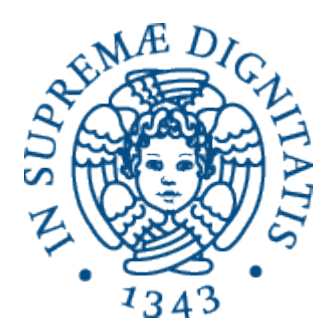

#### **Implementazione dell'ambiente**

## Ambiente (env)

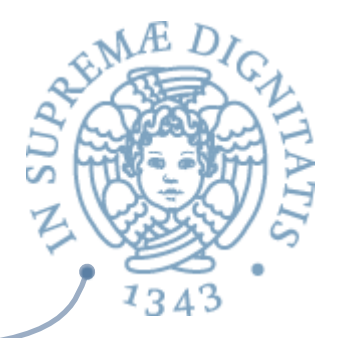

- **EXALLET Tipo (polimorfo)** utilizzato nella semantica e nelle implementazioni per mantenere il binding tra nomi e valori di un opportuno tipo
- **ARCICE** La specifica definisce il tipo come funzione
- **E**' implementazione che vedremo utilizza le liste

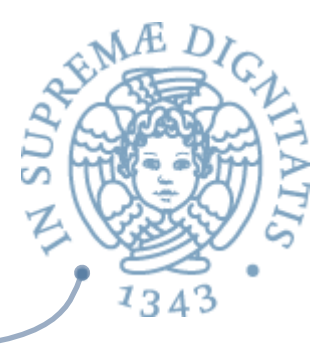

#### # module type ENV = sig type 't env val emptyenv : 't -> 't env val bind : 't env \* string \* 't -> 't env val **bindlist** : 't env \* (string list) \* ('t list)  $\rightarrow$  't env val applyenv : 't env \* string -> 't exception WrongBindlist end

Ambiente: interfaccia

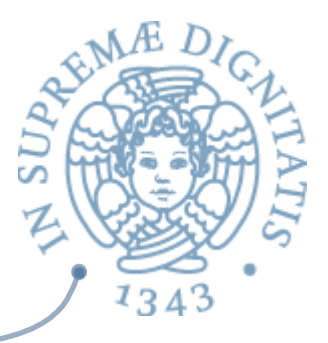

#### Ambiente: semantica

```
# module Funenv:ENV =
   struct
     type 't env = string - 't
     exception WrongBindlist
     let emptyenv(x) = function (y: string) \rightarrow x
                (* x: valore default *)let applyenv(x, y) = x ylet bind(r, 1, e) =
          function lu -> if lu = 1 then e else applyenv(r, lu)
     let rec bindlist(r, il, el) = match (il, el) with
         (|1, |1) \rightarrow ri::ill, e::ell -> bindlist (bind(r, i, e), ill, ell)
         -> raise WrongBindlist
```
end

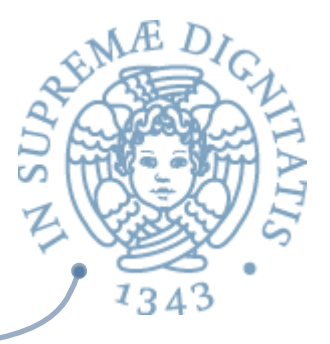

#### Ambiente: implementazione

```
# module Listenv: ENV =
    struct
      type 't env = (string * 't) list
      exception WrongBindlist 
     let emptyenv(x) = (("", x)]let rec applyenv(x,y) = match x with
        | [(, e)] \rightarrow e(i1, e1) :: x1 -> if y = i1 then e1 else applyenv(x1, y)
         | [] -> failwith("wrong env") 
     let \text{bind}(r, 1, e) = (1, e) :: rlet rec bindlist(r, il, el) = match (il, el) with
         (||,|) \rightarrow ri: i11, e::ell1 \rightarrow bindlist (bind(r, i, e), i11, el1)-> raise WrongBindlist
    end
```
#### Scope

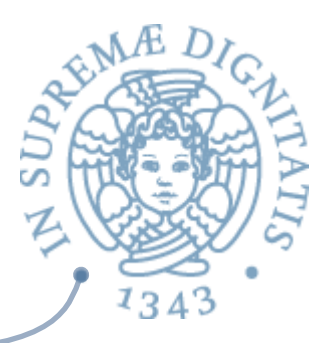

- **ARE LO** *scope* di un binding definisce quella parte del programma nella quale il binding è attivo
	- o **scope statico o lessicale**: è determinato dalla struttura sintattica del programma
	- scope dinamico: è determinato dalla struttura a tempo di esecuzione
- **EXECOME VEDERITY AND AUTER** COME VEDERITY OF SCHIEF SOLO per l'ambiente **non** locale

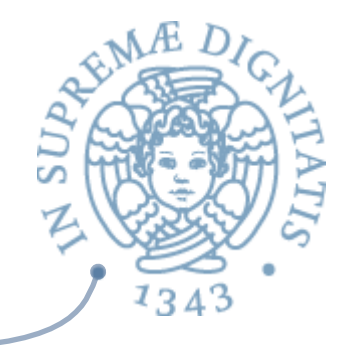

```
A: { int x = 0;
    void proc( ){ x = 1; }
   B: { int x;
       proc( );
  } 
   printf("%d\n", x);
}
```
Regole di scope (C)

Il C ha **scope statico**, quindi la variabile **x** nel corpo di **proc** è legata alla dichiarazione che la precede sintatticamente, cioè quella in **A** 

## Regole di visibilità

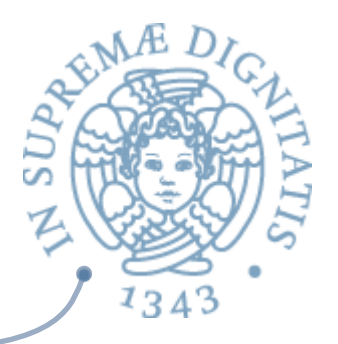

<u>► Una dichiarazione locale in un blocco è visibile</u>

- o in quel blocco
- $\circ$  in tutti i blocchi in esso annidati

osalvo ri-dichiarazioni dello stesso nome (mascheramento, *shadowing*) 

- **EXECUA** La regola di visibilità (cioè l'annidamento) è basata
	- **b** sul testo del programma (**scope statico**)
	- o sul flusso di esecuzione (**scope dinamico**)

#### Scope statico

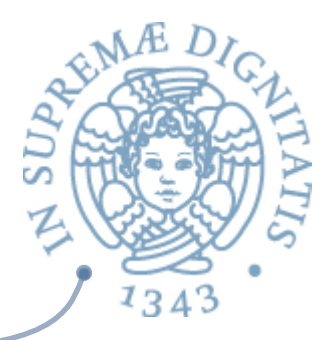

- **EXECUTE:** Le dichiarazioni locali in un blocco includono solo quelle presenti nel blocco, e non quelle dei blocchi in esso annidati
- Se si usa un nome in un blocco, l'associazione valida è quella locale al blocco; se non esiste, si prende la prima associazione valida a partire dal blocco immediatamente esterno, dal più vicino al più lontano; se non esiste, si considera l'ambiente predefinito del linguaggio; se non esiste, errore
- Se il blocco ha un nome, allora il nome fa parte dell'ambiente locale del blocco immediatamente esterno (come per le procedure)

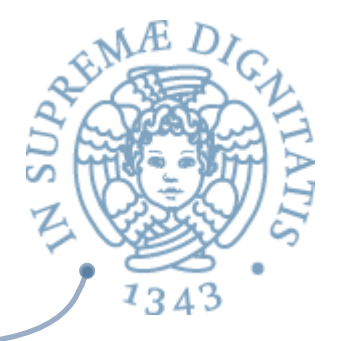

#### Scope statico: esempio in C

int main( $)$  { int  $x = 0$ ; void proc(int n)  $\{x = n+1; \}$  proc(2);  $print("%d\nu",x);$  $\{$  int  $x = 0$ ; proc(3); printf("%d\n",x); } printf("%d\n",x); } Stampa 3 Stampa<sub>0</sub> Stampa 4 **Cosa stampa?** 

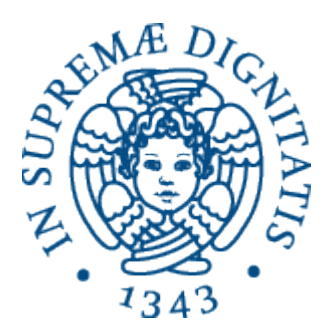

#### Scope statico: discussione

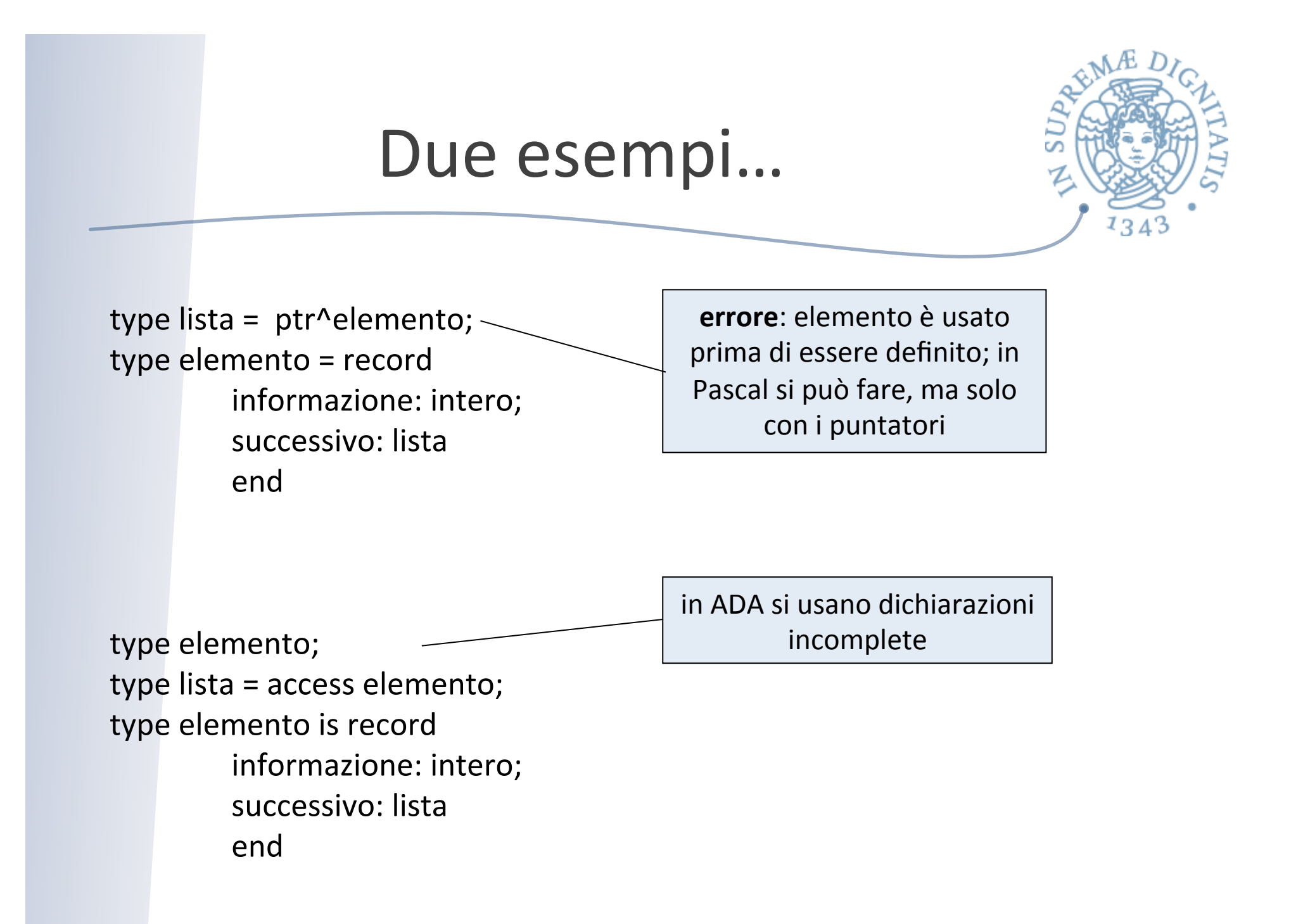

#### …più uno!

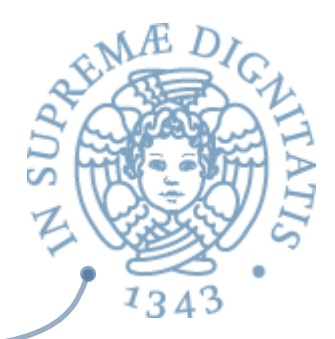

procedure pippo (A: integer); forward;

procedure pluto (B: integer) begin pippo(3); end 

```
procedure pippo
begin	
 			pluto(4)	
end
```
in Pascal si usano definizioni incomplete per le funzioni mutuamente ricorsive; in C si può fare liberamente

#### **Discussione**

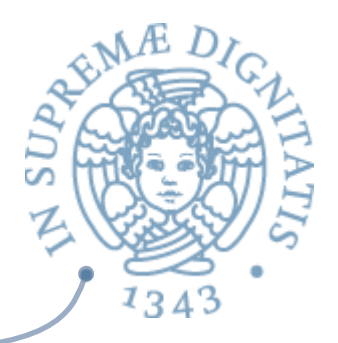

- **EXACTE:** Lo scope statico permette di determinare tutti gli ambienti di un programma staticamente, osservando la struttura sintattica del programma
	- $\circ$  controlli di correttezza a compile time
	- $\circ$  ottimizzazione del codice a compile time
	- $\circ$  possibile il controllo statico dei tipi
- **EXA** Gestione a run time articolata
	- $\circ$  gli ambienti non locali di funzioni e procedure evolvono diversamente dal flusso di attivazione e disattivazione dei blocchi

## Scope dinamico

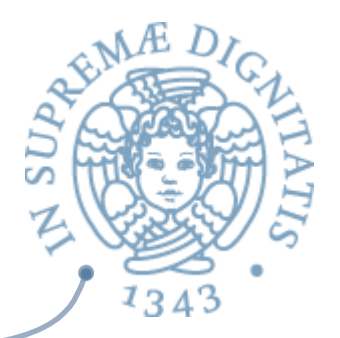

- **Exaggeral L'associazione valida per un nome x, in un punto** P di un programma, è la più recente associazione creata (in senso temporale) per **x** che sia ancora attiva quando il flusso di esecuzione arriva a P
- **EXECOME VEDETEMO, lo scope dinamico ha una** gestione a run time semplice
	- o vantaggi: flessibilità nei programmi
	- $\circ$  svantaggi: difficile comprensione delle chiamate delle procedure e controllo statico dei tipi non possibile